МИНОБРНАУКИ РОССИИ ФЕДЕРАЛЬНОЕ ГОСУДАРСТВЕННОЕ БЮДЖЕТНОЕ ОБРАЗОВАТЕЛЬНОЕ УЧРЕЖДЕНИЕ ВЫСШЕГО ПРОФЕССИОНАЛЬНОГО ОБРАЗОВАНИЯ «БЕЛГОРОДСКИЙ ГОСУДАРСТВЕННЫЙ ТЕХНОЛОГИЧЕСКИЙ УНИВЕРСИТЕТ им. В.Г.ШУХОВА» (БГТУ им. В.Г. Шухова)

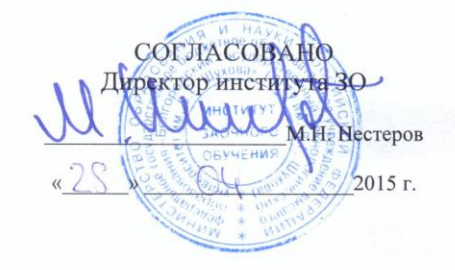

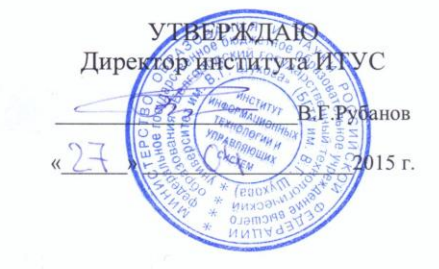

#### РАБОЧАЯ ПРОГРАММА дисциплины

#### Технологии программирования

#### направление подготовки

#### 09.03.02 Информационные системы и технологии

профиль программы

Информационные системы и технологии

Квалификация

бакалавр

Форма обучения

заочная

Институт: Информационных технологий и управляющих систем

Кафедра: Информационных технологий

Белгород - 2015

Рабочая программа составлена на основании требований:

- Федерального государственного образовательного стандарта высшего образования по направлению подготовки 09.03.02 Информационные системы и технологии(уровень бакалавриата), утвержденного Приказом Министерства образования и науки Российской Федерации. от 12 марта 2015 г. № 219
- плана учебного процесса БГТУ им. В.Г. Шухова, введенного в действие в 2015 г.

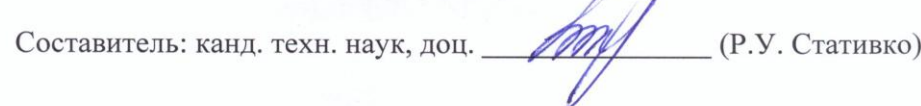

Рабочая программа обсуждена на заседании кафедры информационных технологий

 $\begin{array}{cc}\n\sqrt{5} & \sqrt{9} \\
\end{array}$  2015 г., протокол № 5

Зав. кафедрой: канд. техн. наук, доц. (И.В. Иванов)

Рабочая программа одобрена методической комиссией института **ИТУС** 

«23»  $04$  2015 г., протокол № 9/12  $\bigotimes_{i=1}^n f$  (Ю. И. Солопов) Председатель: доц.

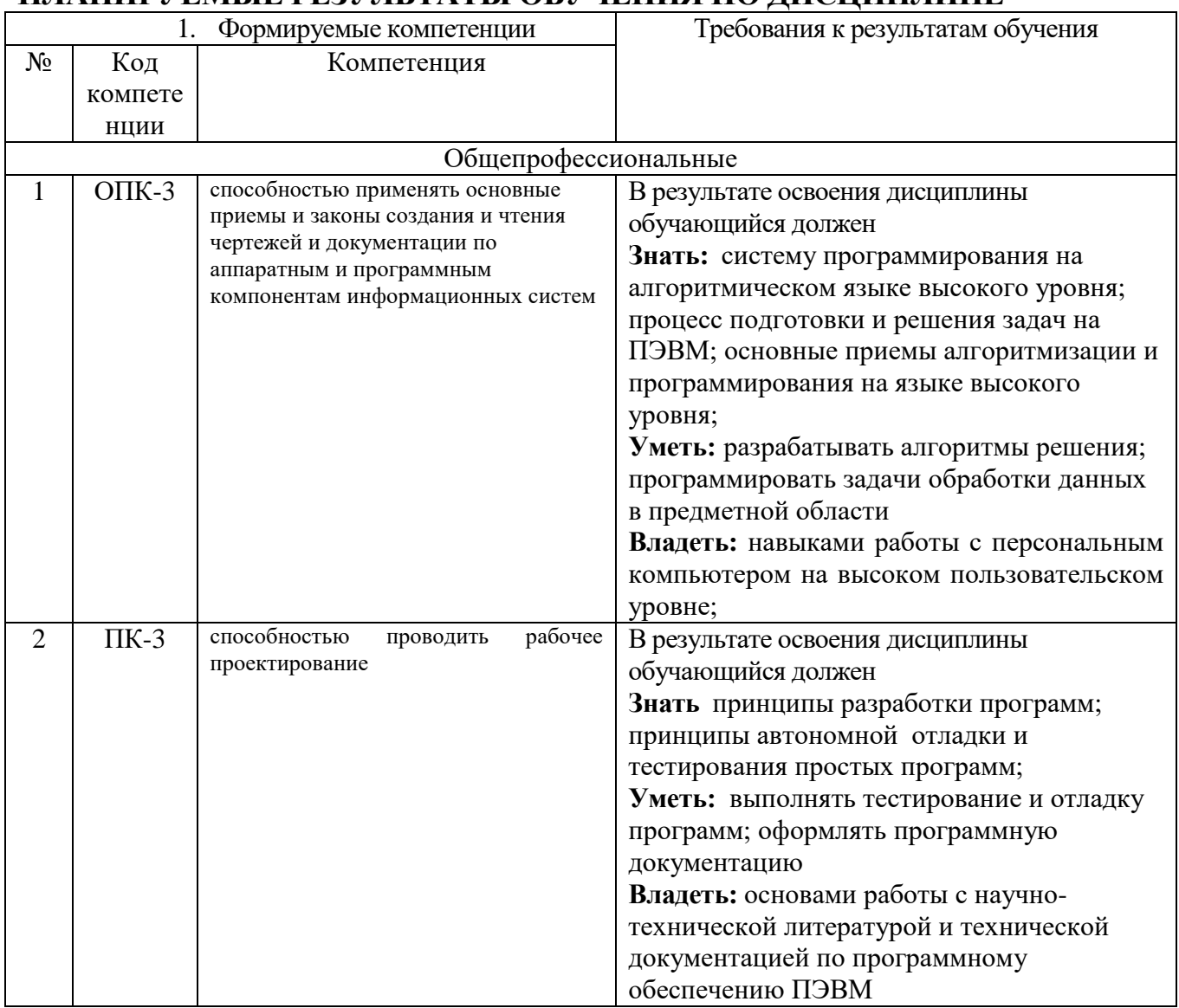

# ПЛАНИРУЕМЫЕ РЕЗУЛЬТАТЫ ОБУЧЕНИЯ ПО ЛИСШИПЛИНЕ

# 2. МЕСТО ДИСЦИПЛИНЫ В СТРУКТУРЕ ОБРАЗОВАТЕЛЬНОЙ ПРОГРАММЫ

Содержание дисциплины основывается и является логическим продолжением следующих дисциплин:

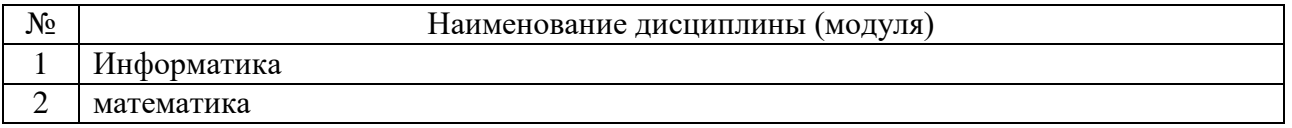

Содержание дисциплины служит основой для изучения следующих дисциплин:

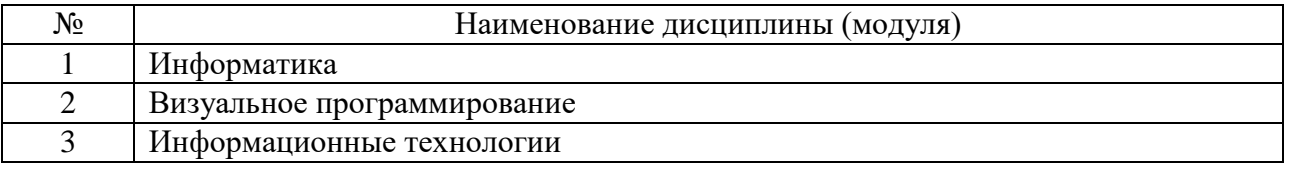

# **3. ОБЪЕМ ДИСЦИПЛИНЫ**

Общая трудоемкость дисциплины составляет 9 зач. единиц, 324 часа.

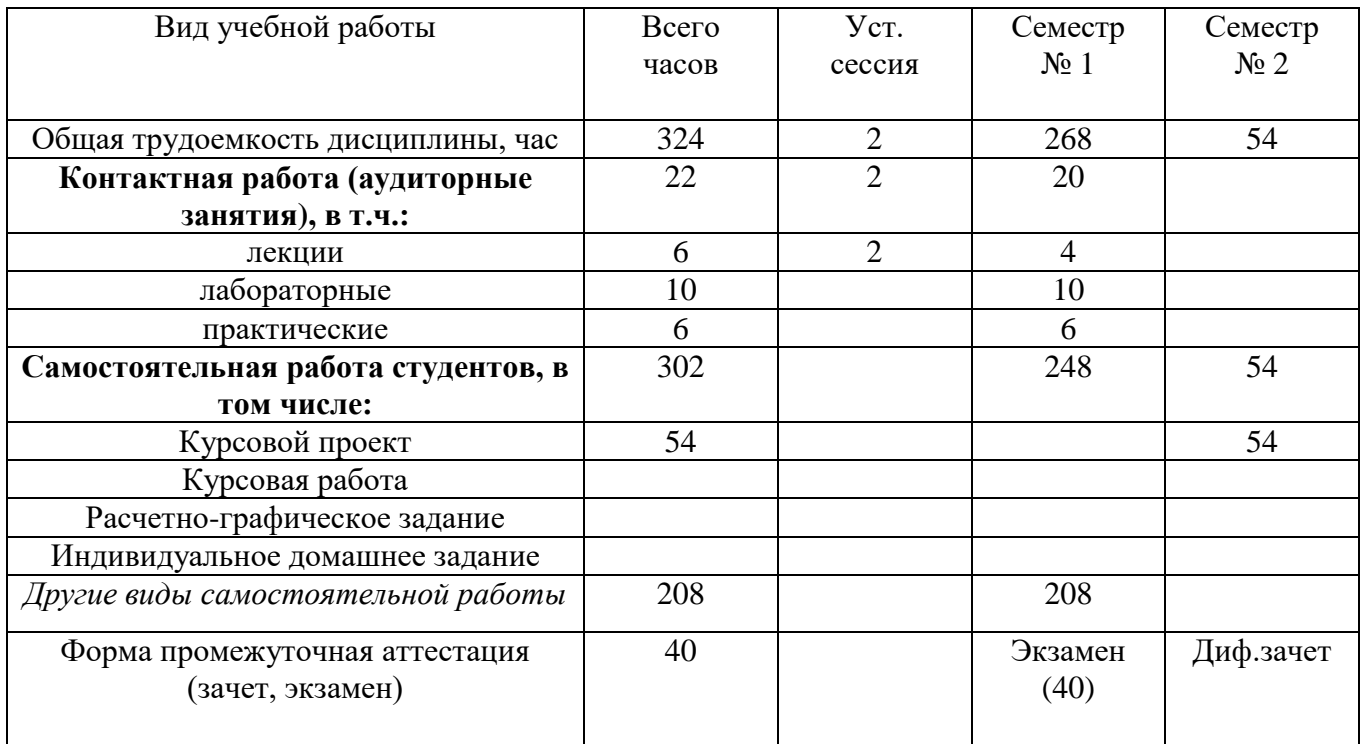

# **4. СОДЕРЖАНИЕ ДИСЦИПЛИНЫ**

# **4.1 Наименование тем, их содержание и объем**

## **Курс 1 Семестр 1**

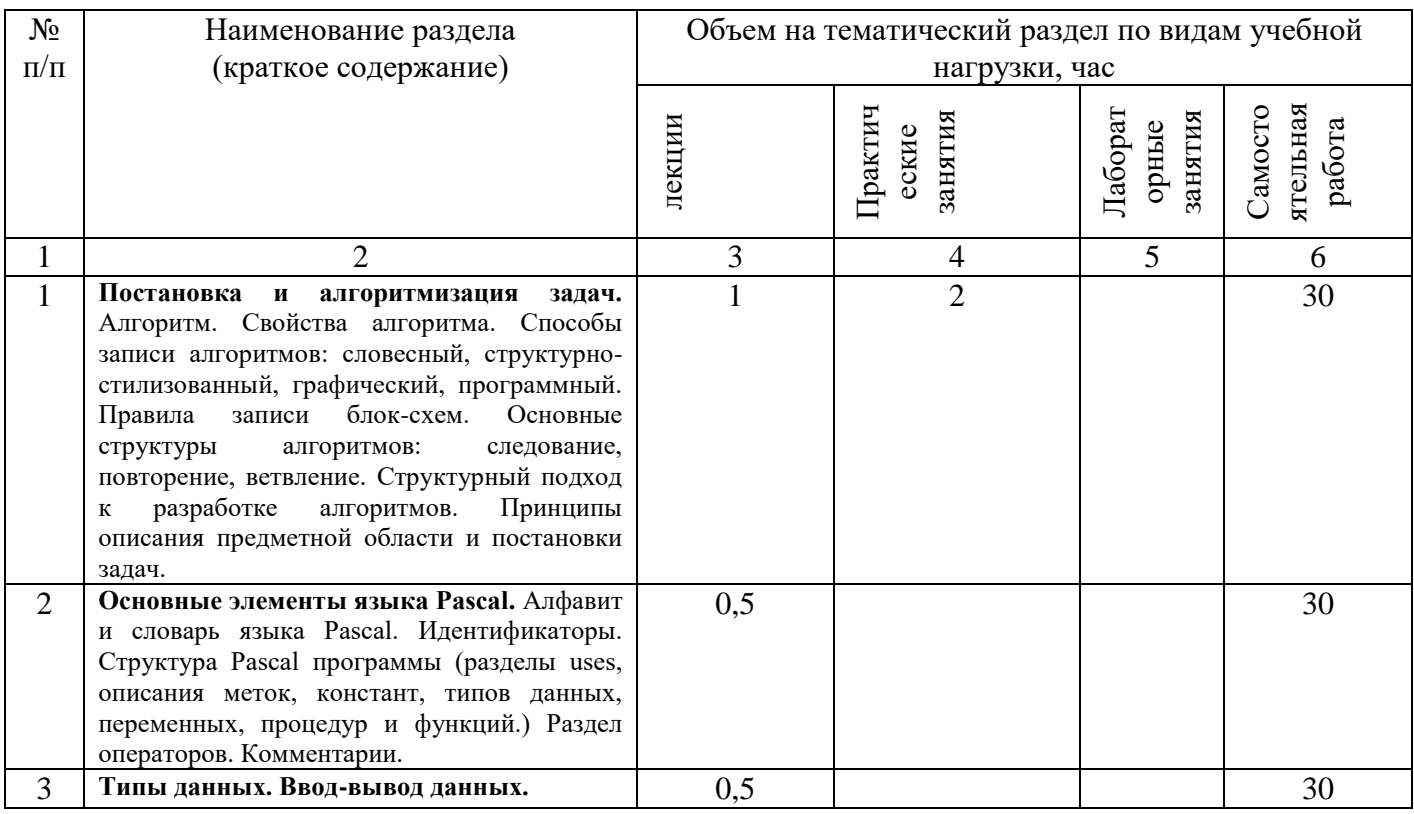

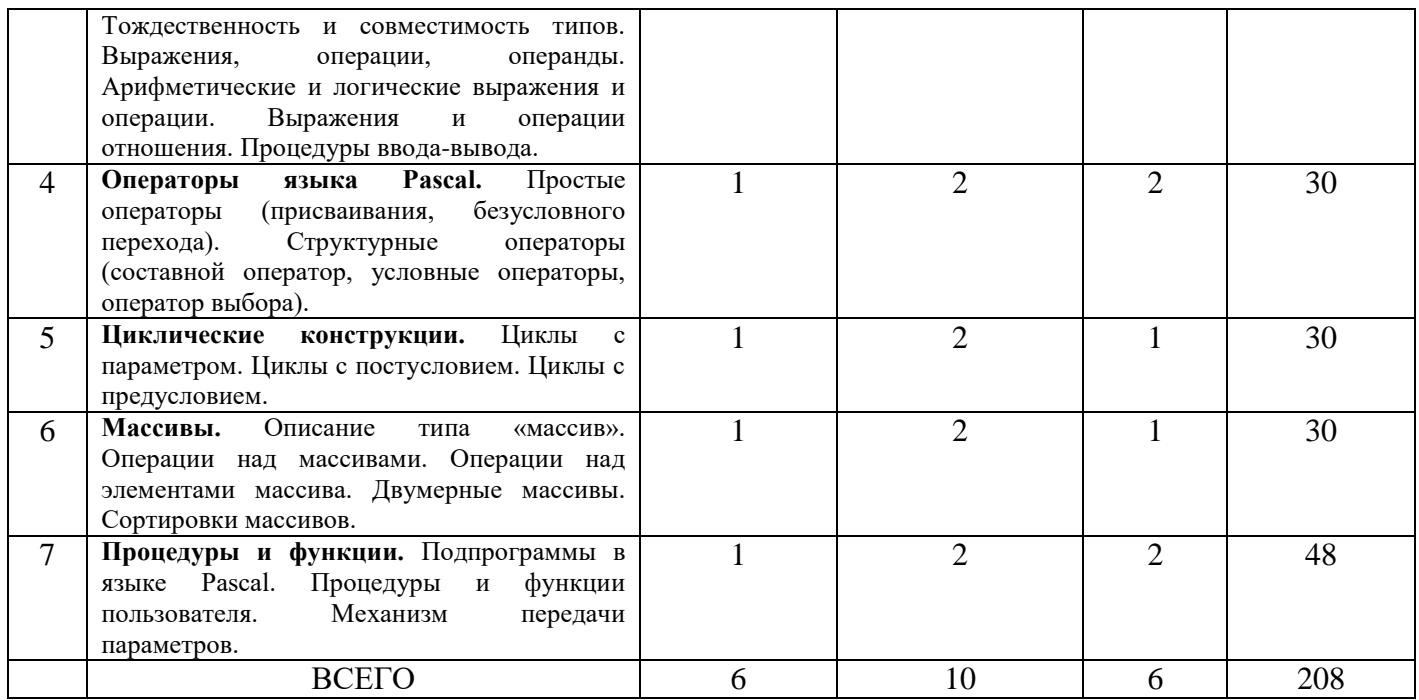

# **4.2.** С**одержание практических (семинарских) занятий**

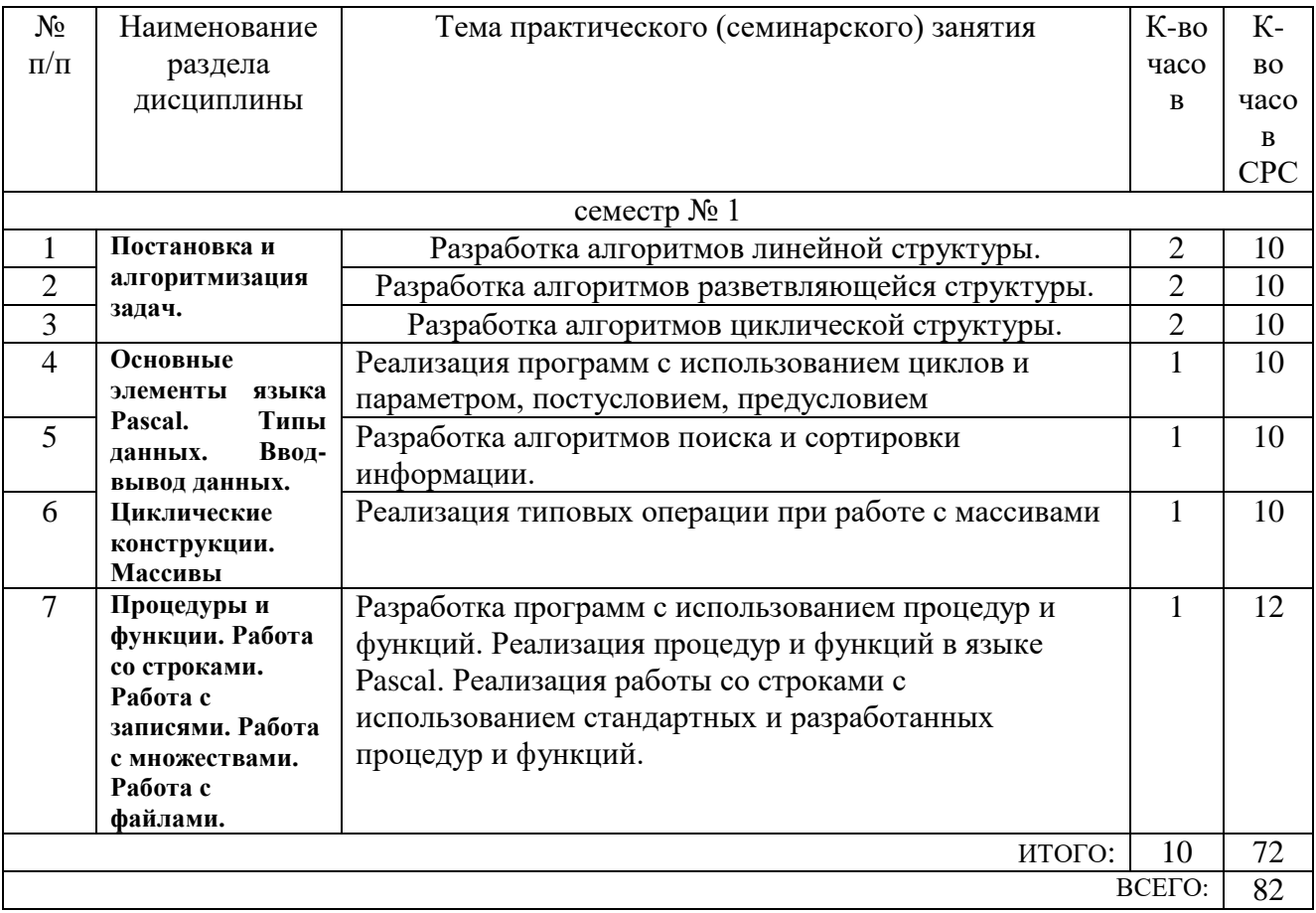

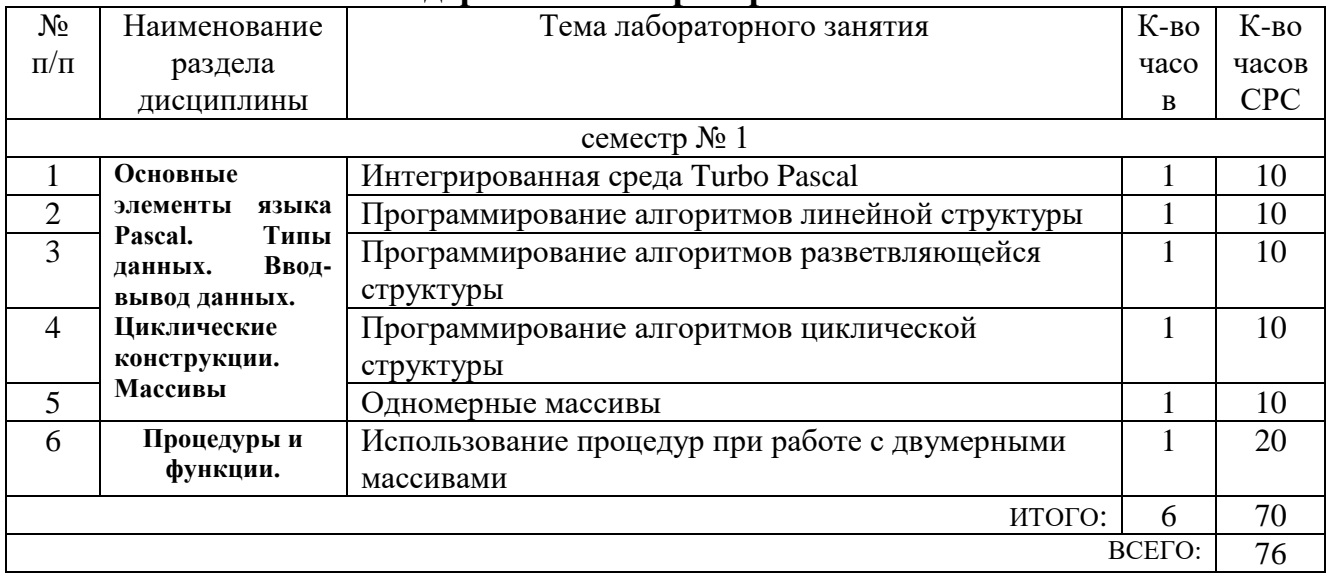

## 4.3. Солержание лабораторных занятий

## 5. ФОНД ОЦЕНОЧНЫХ СРЕДСТВ ДЛЯ ПРОВЕДЕНИЯ ТЕКУЩЕГО КОНТРОЛЯ УСПЕВАЕМОСТИ. ПРОМЕЖУТОЧНОЙ АТТЕСТАЦИИ ПО ИТОГАМ ОСВОЕНИЯ ДИСЦИПЛИНЫ

## 5.1. Перечень контрольных вопросов (типовых заданий)

Контрольные вопросы для текущего контроля

- $\mathbf{1}$ Сформулировать понятие алгоритма и его свойства. Способы задания и описания алгоритмов.
- $\overline{2}$ Перечислить основные алгоритмические структуры: линейная, ветвления, циклы.
- $\overline{\mathcal{E}}$ Назвать типовые этапы разработки алгоритмов. Этапы решения задач на ЭВМ.
- Дать определение программа на языке высокого уровня.  $\overline{4}$
- $\overline{5}$ Перечислить основные понятия алгоритмического языка.
- Дать характеристику структуры программы языка ТР. 6
- Дать характеристику разделов описания констант, переменных, операторов.  $\overline{7}$
- Перечислить концепции типа данных. Охарактеризовать структуру типов языка ТР.  $\overline{8}$
- $\mathbf{Q}$ Перечислить стандартные числовые типы языка ТР.
- Перечислить простые операторы языка ТР. Оператор присваивания. Преобразование 10 типов.
- 11 Перечислить операторы ввода, вывода. Формат вывода данных.
- Дать характеристику логическому типу данных. Описание и операции над данными  $12<sup>12</sup>$ логического типа. Логические выражения.
- Дать характеристику символьному типу данных. Стандартные функции с 13 символьными значениями и аргументами.
- $14$ Дать характеристику простых типов, определяемые пользователем. Интервальный тип, перечисляемый тип.
- Дать характеристику составному оператору. Оператор условного перехода. 15
- Дать характеристику оператору множественного ветвления.  $16$
- Дать характеристику оператору цикла с предусловием. 17
- Дать характеристику оператору цикла с постусловием. 18
- Дать характеристику оператору цикла с фиксированным числом шагов. 19
- 20 Дать характеристику структурированных типов. Регулярный тип(массив). Одномерные массивы. Инициализация одномерных массивов. Вывод компонентов
- 21 Даны элементы целочисленной последовательности использовать для упорядочивания сортировку выбором.
- 22 Даны элементы целочисленной последовательности использовать для упорядочивания сортировку вставкой.
- 23 Даны элементы целочисленной последовательности использовать для упорядочивания сортировку обменом.
- 24 Дать характеристику регулярного типа(массив). Двумерные массивы. Инициализация двумерные массивов. Вывод компонентов двумерного массива.
- 25 Дать характеристику строкового типа данных. Описание и операции над данными этого типа.
- 26 Дать характеристику подпрограмм языка ТР. Их назначение.
- 27 Дать характеристику формальных и фактических параметров подпрограмм. Параметры переменные и параметры значения. Области видимости переменных в подпрограммах.
- 28 Дать характеристику процедур языка ТP. Их описание и применение
- 29 Дать характеристику функций языка ТP. Их описание и применение.
- 30 Дать характеристику структурированного типа множества.
- 31 Дать характеристику структурированного типа запись. Оператор присоединения with.
- 32 Сформулировать понятие файла. Стандартные процедуры и функции, применимые для любого типа файлов в ТР.
- 33 Сформулировать понятие текстовых файлов.
- 34 Сформулировать понятие последовательного и прямого доступа в файлах.
- 35 Сформулировать понятие модуля. Структура модуля.

#### Экзаменационные вопросы

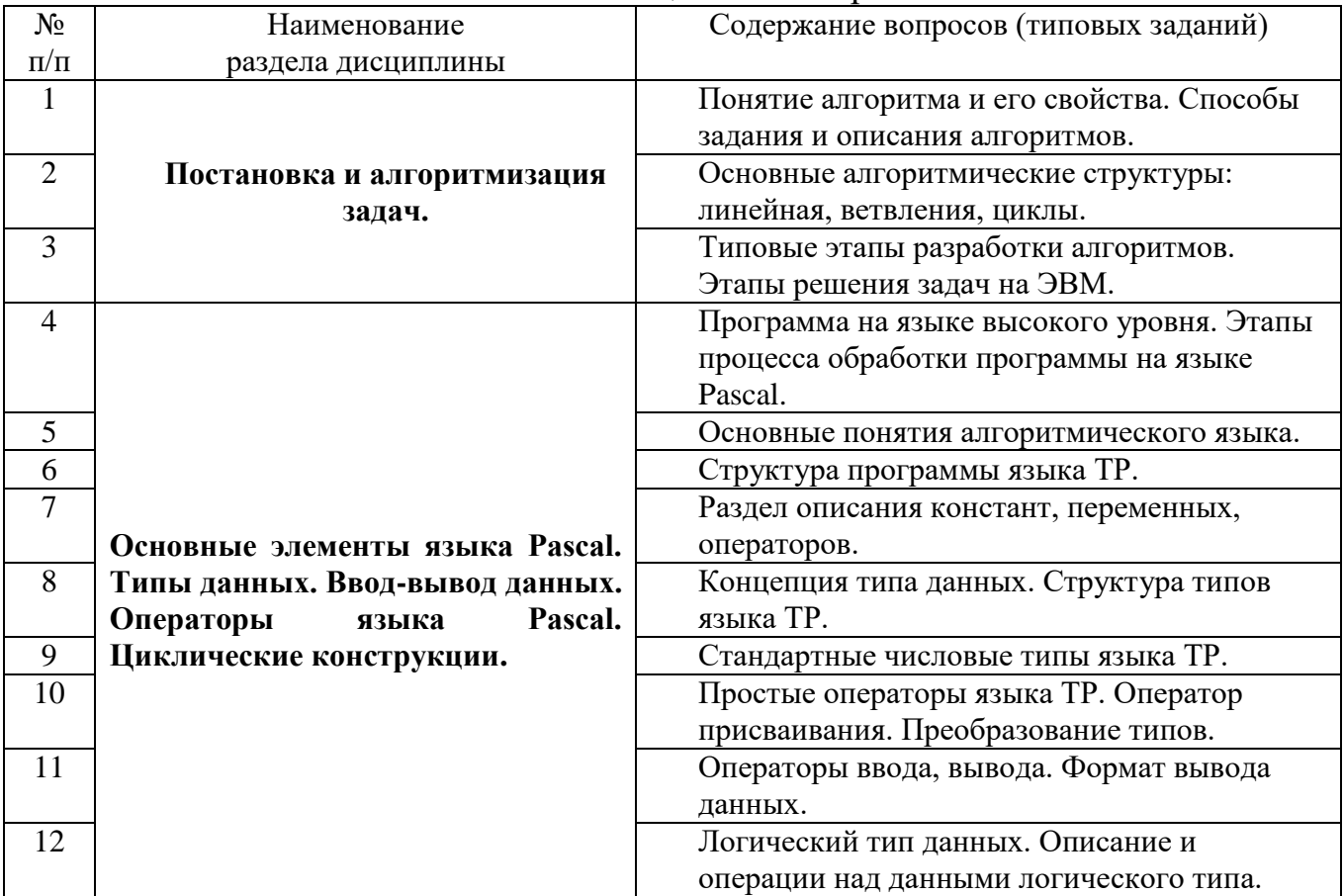

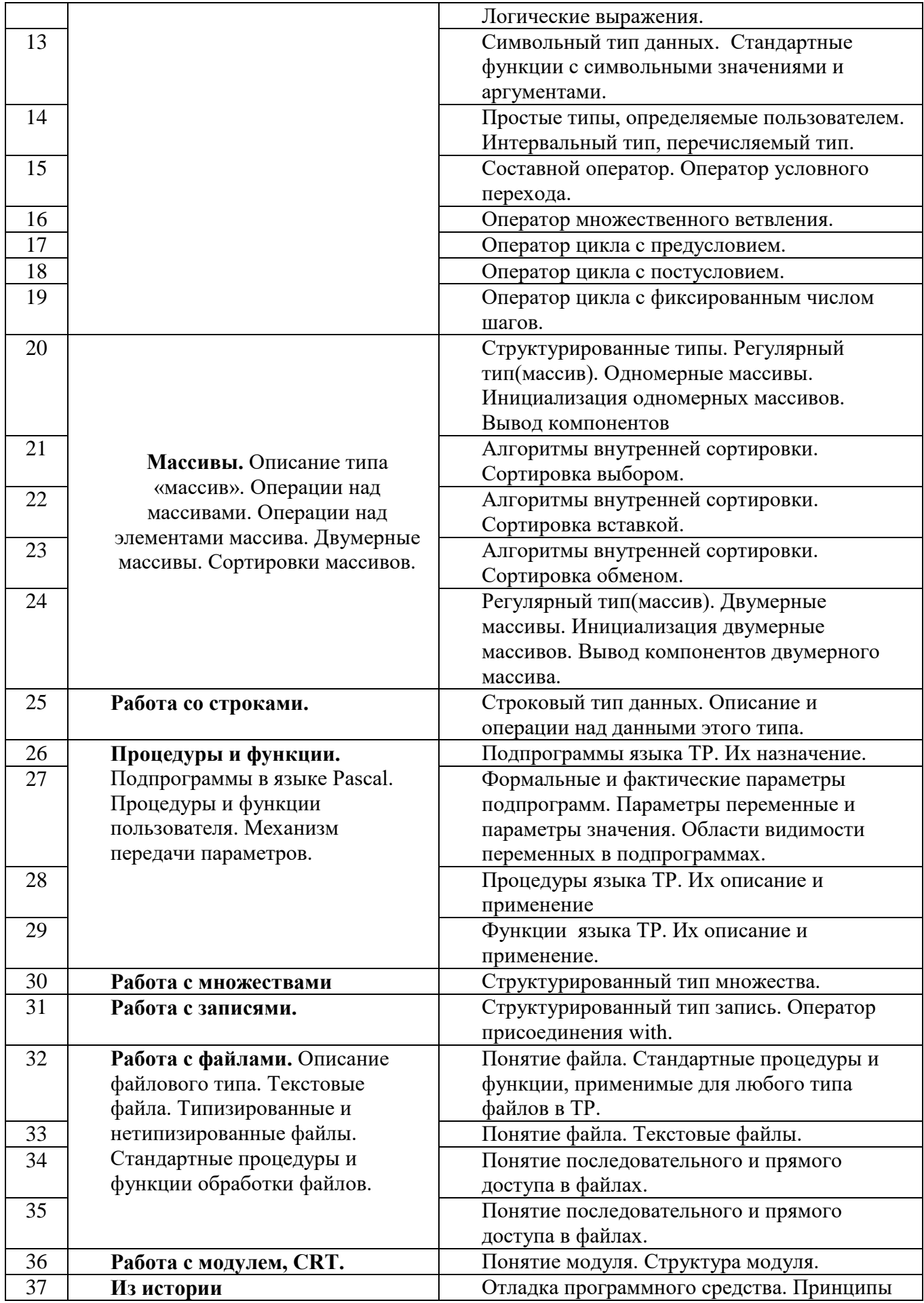

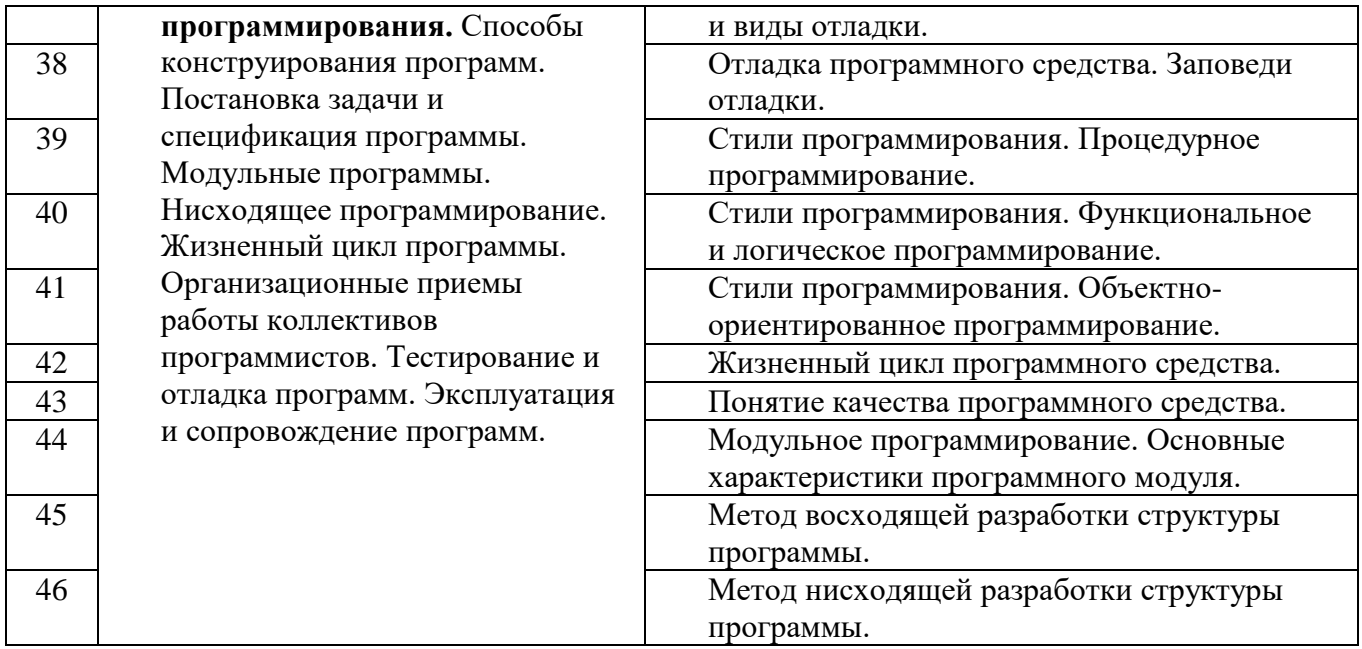

## **5.2. Перечень тем курсовых проектов, курсовых работ, их краткое содержание и объем.**

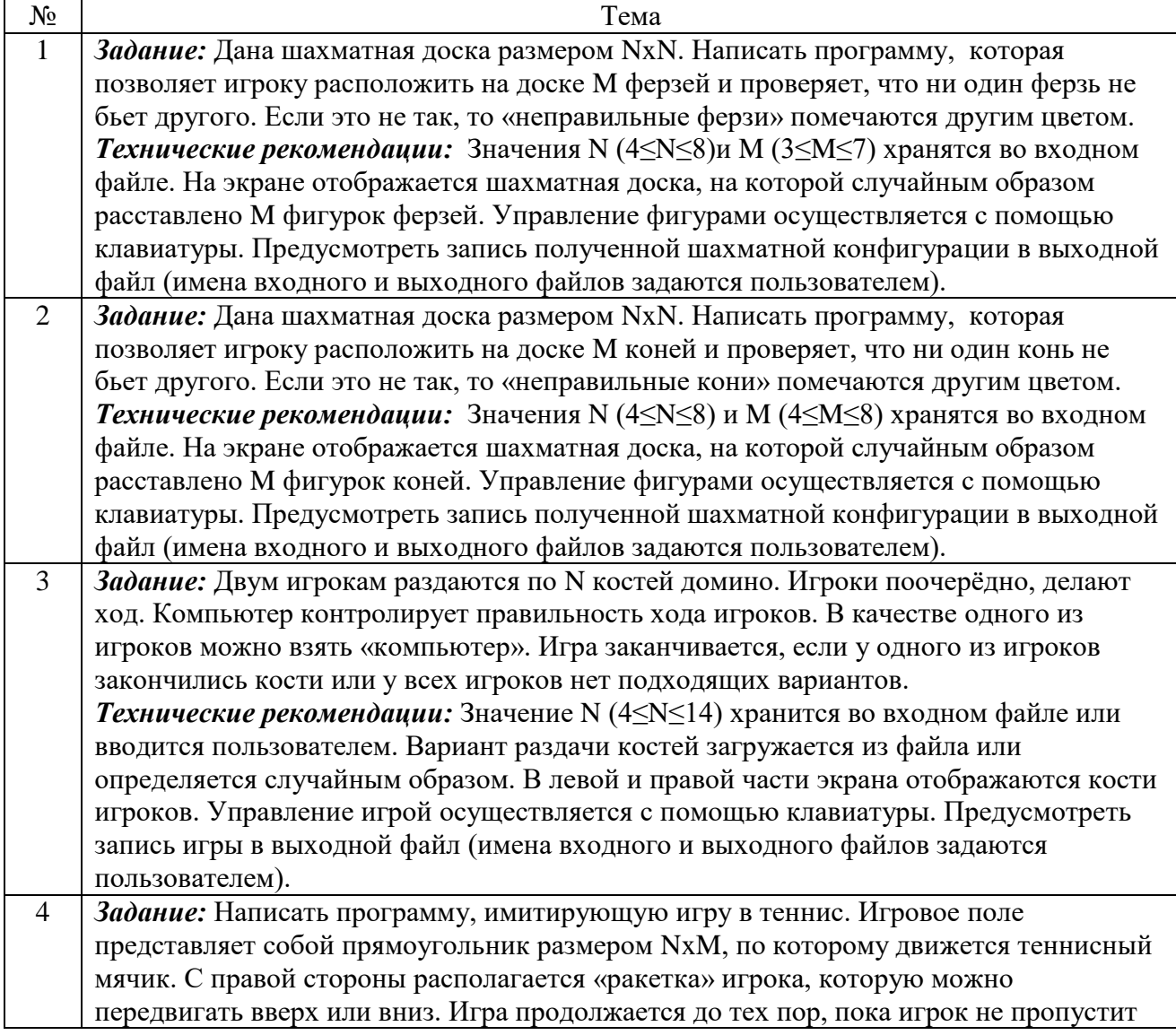

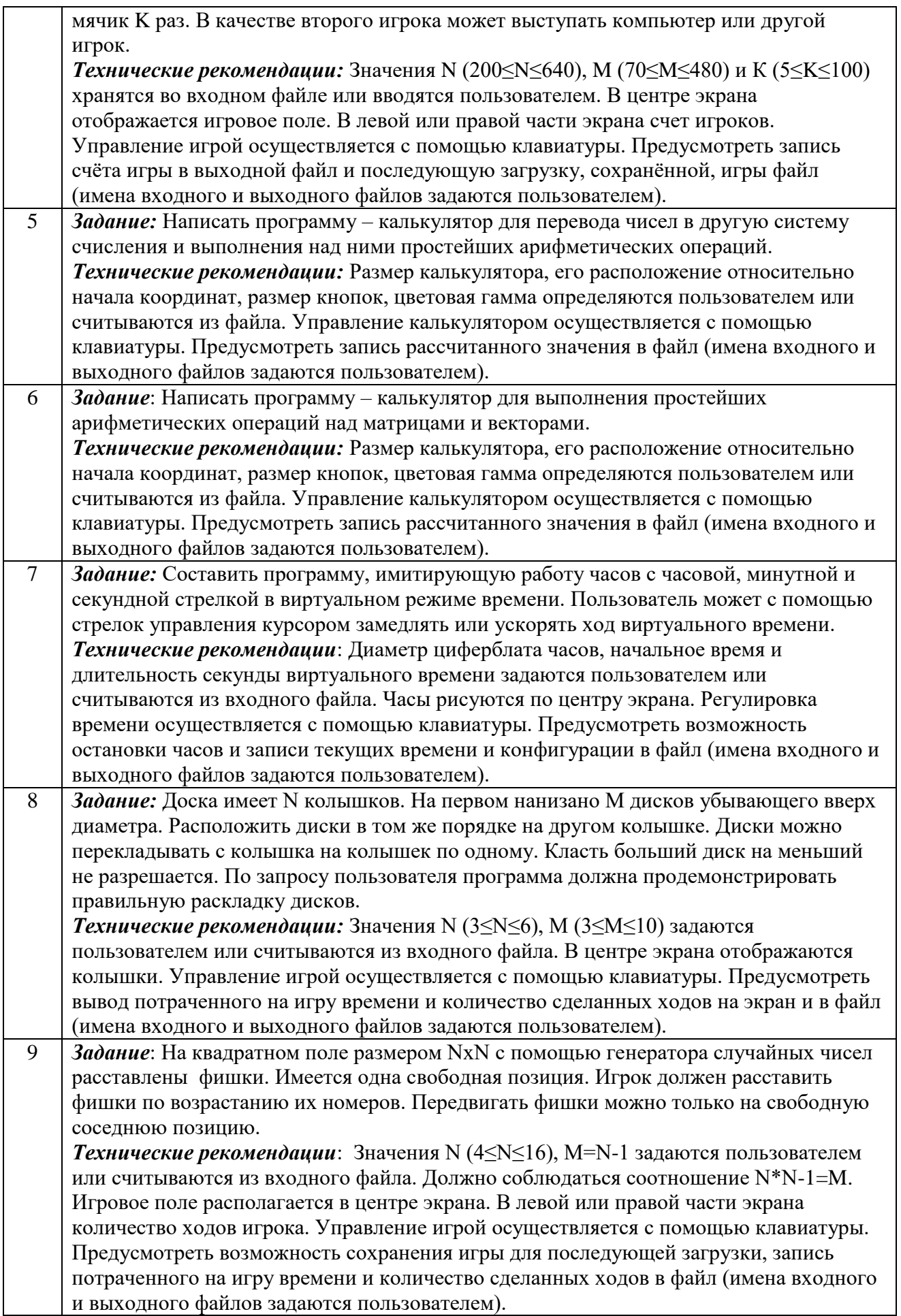

10 *Задание:* На квадратном поле размером NхN изображается симметричная фигура, состоящая из вложенных многоугольников. Программа разрезает полученное изображение на равные прямоугольники размерами MxM и перемешивает их в произвольном порядке. После перемешивания все части картинки кроме одной (эта часть на экране будет пустой) располагаются на экране. Пользователю необходимо собрать целую картинку. Можно менять местами только пустую часть картинки и любую соседнюю с ней. Когда игрок соберет картинку, программа дорисует пустую часть и объявит о победе. *Технические рекомендации:* Значения N (4≤N≤10), M (N/4≤M≤N/10) задаются пользователем или считываются из входного файла. Игровое поле располагается в центре экрана. В левой или правой части экрана количество ходов игрока. Управление игрой осуществляется с помощью клавиатуры. Предусмотреть возможность сохранения игры для последующей загрузки, запись потраченного на игру времени и количество сделанных ходов в файл (имена входного и выходного файлов задаются пользователем).

## **5.3. Перечень индивидуальных домашних заданий, расчетно-графических заданий.**

*Не предусмотрено*

**Перечень контрольных работ.**

*Не предусмотрено*

## **6. ОСНОВНАЯ И ДОПОЛНИТЕЛЬНАЯ ЛИТЕРАТУРА**

## **6.1. Перечень основной литературы**

1 Стативко Р. У. Технология программирования. БГТУ им. В. Г. Шухова. 2012.<https://elib.bstu.ru/Reader/Book/-2337>

2 Лазебная Е. А. Методические указания к выполнению курсовых работ. БГТУ им. в. Г. Шухова. 2008.

<https://elib.bstu.ru/Reader/Book/2013040917421785258800006383>

3 Балдин К.В., Брызгалов Н.А., Рукосуев А.В. Математическое программирование. Издательско-торговая корпорация «Дашков и К°». 2012. <https://elib.bstu.ru/Reader/Book/8948>

4 Паронджанов В. Д. Учись писать, читать и понимать алгоритмы. Алгоритмы для правильного мышления. Основы алгоритмизации. М.: ДМК Пресс. 2012.<http://e.lanbook.com/view/book/4155/>

5 Акулов О. А., Медведев H. В. Информатика: базовый курс. M.: Издательство «Омега-Л». 2012.<http://www.knigafund.ru/books/128581/read>

6 Стативко Р. У., Лазебная Е. А. Технология программирования: учебное пособие Белгород: Изд-во БГТУ. 2010

7 Стативко Р. У., Лазебная Е. А. Технология программирования: учебное пособие. Белгород: Изд-во БГТУ. 2013

8 Лазебная Е. А. Методические указания к выполнению курсовых работ по дисциплинам кафедры информационных технологий и правила оформления расчетно-пояснительных записок Белгород: Изд-во БГТУ. 2008

9 Стативко, Р. У. Алгоритмизация и программирование : учеб. пособие. Белгород: Изд-во БГТУ. 2014

## **6.2. Перечень дополнительной литературы**

- 1. Станевко, Г. И. Информатика. Основы процедурного программирования на Паскале Кемерово : Кемеровский технологический институт пищевой промышленности. 2012.<http://www.iprbookshop.ru/14366>
- 2. Алексеев, Е. Р. Free Pascal и Lazarus / Е. Р. Алексеев, О. В. Чеснокова, Т. В. Кучер учеб. по программированию. Москва : ДМК Пресс. 2010. <https://elib.bstu.ru/Reader/Book/7255>
- 3. Технологии программирования / Р. У. Стативко, Е. А. Лазебная Изд-во БГТУ им. В. Г. Шухова. 2012. <https://elib.bstu.ru/Reader/Book/2013040917405027050500002948>
- 4. Языки программирования / Р. У. Стативко, Е. А. Лазебная Изд-во БГТУ им. В. Г. Шухова. 2015. <https://elib.bstu.ru/Reader/Book/2015052616260903100000651968>
- 5. Фаронов, В. В.Delphi. Программирование на языке высокого уровня. Санкт-Петербург : Питер. 2009
- 6. Мелехин, В. Ф. Павловский Е. Г. Вычислительные машины, системы и сети. Москва : Академия. 2010
- 7. Кудинов Б. И., Пащенко Ф. Ф. Основы современной информатики. Санкт-Петербург : Лань. 2011
- 8. Стативко, Р. У. Информатика. Белгород : Изд-во БГТУ им. В. Г. Шухова. 2013
- 9. Лазебная Е. А., Стативко Р. У. Штифанов А. И. Методические указания к выполнению лабораторных работ по дисциплине «Технология программирования». Белгород: Изд-во БГТУ. 2005

## **6.3. Перечень интернет ресурсов**

1. [http://it.bstu.ru](http://it.bstu.ru/) – Сайт кафедры информационных технологий БГТУ им. В.Г. Шухова

2. [http://ntb.bstu.ru.](http://ntb.bstu.ru/) - Официальный сайт научно-технической библиотеки БГТУ им. В.Г. Шухова

- 3. [www.n-t.ru](http://www.n-t.ru/) Наука и техника" электронная библиотека
- 4. [www.nature.ru](http://www.nature.ru/) "Научная сеть" научно-образовательные ресурсы
- 5. [www.intuit.ru](http://www.intuit.ru/) "Интернет-университет информационных технологий"

## **7. МАТЕРИАЛЬНО-ТЕХНИЧЕСКОЕ И ИНФОРМАЦИОННОЕ ОБЕСПЕЧЕНИЕ**

Учебные аудитории для проведения лекционных занятий, лабораторных занятий, практических занятий, курсового проектирования (выполнение курсовых работ), групповых и индивидуальных консультаций, текущего контроля и промежуточной аттестации, а также помещения для самостоятельной работы обучающихся, оснащенные компьютерной техникой с возможностью подключения к сети «Интернет» и обеспечением доступа в электронную

информационно-образовательную среду организации. Аудитории для лекционных занятий оборудованы специализированной мебелью, мобильным или стационарным мультимедийным проектором, переносным экраном, ноутбуком или компьютерами на базе одно или двухъядерных процессоров с тактовой частотой не менее 2 ГГц, объемом оперативной памяти не менее 2 Гб и жесткого диска до 500 Гб; локальная сеть с пропускной способностью 100 Мбит/с; лазерные принтеры или многофункциональные устройства форматов А4, А3; планшетные сканеры (при отсутствии МФУ).

Для проведения лабораторных занятий могут использоваться компьютерные классы, оснащенные компьютерами с установленными программными продуктами:

Лицензионное ПО:

- Microsoft Office Professional
- Microsoft Windows
- Kaspersky Endpoint Security 10 для Windows
- Microsoft Visual Studio
- Система компьютерного тестирования знаний VeralTest

Свободно распространяемое ПО согласно условиям лицензионного соглашения:

• FreePascalCompiler

#### 8. УТВЕРЖДЕНИЕ РАБОЧЕЙ ПРОГРАММЫ

Утверждение рабочей программы с изменениями, дополнениями

1. На титульном листе рабочей программы читать название «Федеральное государственное бюджетное образовательное учреждение высшего профессионального образования» как «Федеральное государственное бюджетное образовательное учреждение высшего образования»

2. Институт информационных технологий и управляющих систем был переименован 30.04.2016 г. в институт Энергетики, информационных технологий и управляющих систем на основании приказа № 4/52 от 29.02.2016 г.

Рабочая программа с изменениями, дополнениями утверждена на 2016/2017 учебный год.

Протокол № 7 заседания кафедры ИТ от «15» С6 2016 г. -<br>Н.В. Иванов) Заведующий кафедрой: канд.техн. наук, доц.

Директор института ЭИТУС: канд.техн. наук, доц. (А.В. Белоусов)

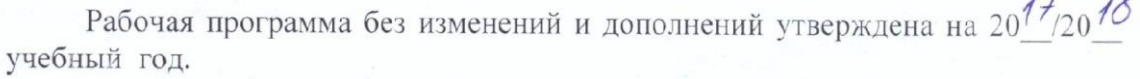

 $\overline{10}$ 

Протокол № 12 заседания кафедры ИТ от «27» 06 2017 г.

Заведующий кафедрой: канд.техн. наук, доц рислеф (И.В. Иванов)

Директор института ЭИТУС: канд.техн. наук, доц  $(A.B.$  Белоусов) Утверждение рабочей программы с изменениями, дополнениями

Изменения в п. 6  $\overline{1}$ .

Рабочая программа с изменениями, дополнениями утверждена на  $20\frac{18}{20}$ учебный год.

Протокол №  $6$  заседания кафедры ИТ от «  $\frac{11}{100}$  04  $2078$  r. Заведующий кафедрой: канд.техн. наук, доц  $H.B.$  Иванов) Директор института ЭИТУС: канд. техн. наук, доц (А.В. Белоусов)

## **6. ОСНОВНАЯ И ДОПОЛНИТЕЛЬНАЯ ЛИТЕРАТУРА**

### **6.1. Перечень основной литературы**

- 1.Лазебная Е. А. Методические указания к выполнению лабораторных работ по дисциплине "Технология программирования" для студентов 1-го курса дневной формы обучения специальности 230201 / сост.: Е. А. Лазебная, Р. У. Стативко, А. И. Штифанов. - Белгород : Изд-во БГТУ им. В. Г. Шухова, 2005. - 53 с.
- 2.Лазебная Е. А. Методические указания к выполнению курсовых работ по дисциплинам учебного плана направления бакалавриата 09.03.02 – Информационные системы и технологии для студентов I-IV курсов очной и заочной форм обучения и правила оформления расчетно-пояснительных записок [Электронный ресурс] / сост. Е. А. Лазебная. - Электрон. текстовые дан. - Белгород : Издательство БГТУ им. В. Г. Шухова, 2017. Режим доступа : https://elib.bstu.ru/Reader/Book/2017061914021833000000656486
- 3.Чернова С. Б. Информатика. Программирование в среде PascalABC.NET : лаб. практикум : учеб. пособие для студентов всех направлений бакалавриата / С. Б. Чернова, Д. Н. Старченко. - Белгород : Изд-во БГТУ им. В. Г. Шухова, 2015. - 88 с
- 4. Балдин, К. В. Математическое программирование [Электронный ресурс] : учеб. для студентов вузов, обучающихся по направлению подготовки "Экономика" и экон. специальностям / К. В. Балдин, Н. А. Брызгалов, А. В. Рукосуев ; общ. ред. К. В. Балдин. - 2-е изд. - Электрон. текстовые дан. - Москва : Дашков и К, 2012. https://elib.bstu.ru/Reader/Book/9013
- 5.Стативко Р. У. Технология программирования : учеб. пособие / Р. У. Стативко, Е. А. Лабезная ; БГТУ им. В. Г. Шухова. - Белгород : Изд-во БГТУ им. В. Г. Шухова, 2010. - 112 с.
- 6.Стативко Р. У. Технологии программирования : учеб. пособие / Р. У. Стативко, Е. А. Лазебная ; БГТУ им. В. Г. Шухова. - Белгород : Изд-во БГТУ им. В. Г. Шухова, 2013. - 198 с. Режим доступа : https://elib.bstu.ru/Reader/Book/2013040917405027050500002948
- 7. Стативко Р. У. Алгоритмизация и программирование : учеб. пособие / Р. У. Стативко. Белгород : Изд-во БГТУ им. В. Г. Шухова, 2014. - 94 с

#### **6.2. Перечень дополнительной литературы**

- 1. Станевко, Г. И. Информатика. Основы процедурного программирования на Паскале Учебн. пособие Кемерово : Кемеровский технологический институт пищевой промышленности 2012. http://www.iprbookshop.ru/14366
- 2. Алексеев, Е. Р. Free Pascal и Lazarus [Электронный ресурс] : учеб. по программированию / Е. Р. Алексеев, О. В. Чеснокова, Т. В. Кучер. - Электрон. текстовые дан. - Москва : ДМК Пресс, 2010. http://e.lanbook.com/view/book/1267/
- 3. Кауфман, В. Ш. Языки программирования. Концепции и принципы [Текст] / Кауфман В. Ш. - Москва : ДМК Пресс, 2010. - 464 с. http://www.iprbookshop.ru/64055
- 4. Фаронов, В. В. Delphi. Программирование на языке высокого уровня : учебник / В. В. Фаронов. - Санкт-Петербург : Питер, 2009. - 639 с.
- 5. Мелехин, В. Ф. Вычислительные машины, системы и сети : учебник / В. Ф. Мелехин, Е. Г. Павловский. - 3-е изд., стер. - Москва : Академия, 2010. - 555 с.
- 6. Кудинов, Б. И. Основы современной информатики : учеб. пособие для студентов вузов / Б. И. Кудинов, Ф. Ф. Пащенко. - 2-е изд., испр. - Санкт-Петербург : Лань, 2011. - 255 с.
- 7.Стативко Р. У. Информатика [Электронный ресурс] : учебное пособие / Р. У. Стативко. Электрон. текстовые дан. - Белгород : Издательство БГТУ им. В. Г. Шухова, 2017.

Режим доступа : https://elib.bstu.ru/Reader/Book/2017062210292114600000654876 Стативко Р. У. Информатика : учеб. пособие / Р. У. Стативко. - Белгород : Изд-во БГТУ им. В. Г. Шухова, 2013 - . Ч. 1. - 2013. - 106 с.

8.Лазебная Е. А. Методические указания к выполнению лабораторных работ по дисциплине "Технология программирования" для студентов 1-го курса дневной формы обучения специальности 230201 / сост.: Е. А. Лазебная, Р. У. Стативко, А. И. Штифанов. - Белгород : Изд-во БГТУ им. В. Г. Шухова, 2005. - 53 с.

Рабочая программа без изменений утверждена на 2019 /2020 учебный год.

Протокол № 9 заседания кафедры ИТ от «7» июня 2019 г.

И.о.зав. кафедрой ИТ: канд.техн. наук доц. (Д.Н. Старченко)<br>Директор института ЭИТУС: канд.техн. наук, доц. (Д.З. Белоусов)

 $\sim 10^{11}$  m  $^{-1}$ 

Рабочая программа без изменений утверждена на 2020 /2021 учебный год.

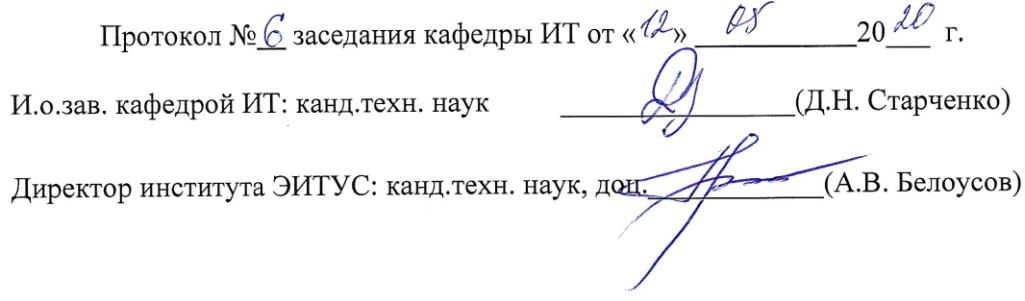

 $\mathcal{A}$ 

Рабочая программа без изменений утверждена на 2021 /2022 учебный год.

Протокол №  $\&$  заседания кафедры ИТ от « $\frac{\mathcal{H}}{\mathcal{H}}$ » С $\frac{\mathcal{U}}{\mathcal{U}}$  20 $\frac{\mathcal{J}}{\mathcal{U}}$  г.

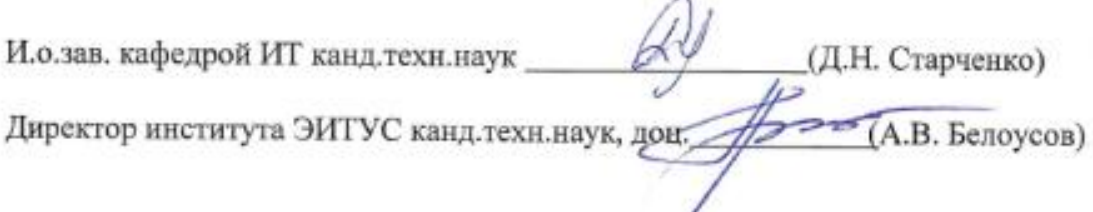